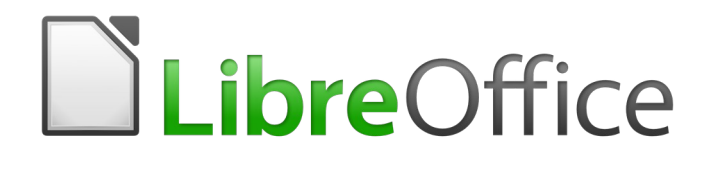

## Base Guide

# *Appendix B Comparison of HSQLDB and Firebird*

*Data Types and Functions*

## <span id="page-1-0"></span>**Copyright**

This document is Copyright © 2020 by the LibreOffice Documentation Team. Contributors are listed below. You may distribute it and/or modify it under the terms of either the GNU General Public License [\(http://www.gnu.org/licenses/gpl.html](http://www.gnu.org/licenses/gpl.html)), version 3 or later, or the Creative Commons Attribution License [\(http://creativecommons.org/licenses/by/4.0/\)](http://creativecommons.org/licenses/by/4.0/), version 4.0 or later.

All trademarks within this guide belong to their legitimate owners.

#### <span id="page-1-1"></span>**Contributors**

#### <span id="page-1-2"></span>*To this edition*

Pulkit Krishna

#### <span id="page-1-3"></span>*To previous editions*

Randolph GAMO

Pulkit Krishna **National Robert Großkopf** Marshall Jost Lange Hazel Russman Jean Hollis Weber Jochen Schiffers

#### <span id="page-1-4"></span>**Feedback**

Please direct any comments or suggestions about this document to the Documentation Team's mailing list: [documentation@global.libreoffice.org](mailto:documentation@global.libreoffice.org)

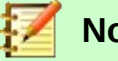

### **Note**

Everything you send to a mailing list, including your email address and any other personal information that is written in the message, is publicly archived and cannot be deleted.

#### <span id="page-1-5"></span>**Publication date and software version**

Published September 2020. Based on LibreOffice 6.4.

## **Contents**

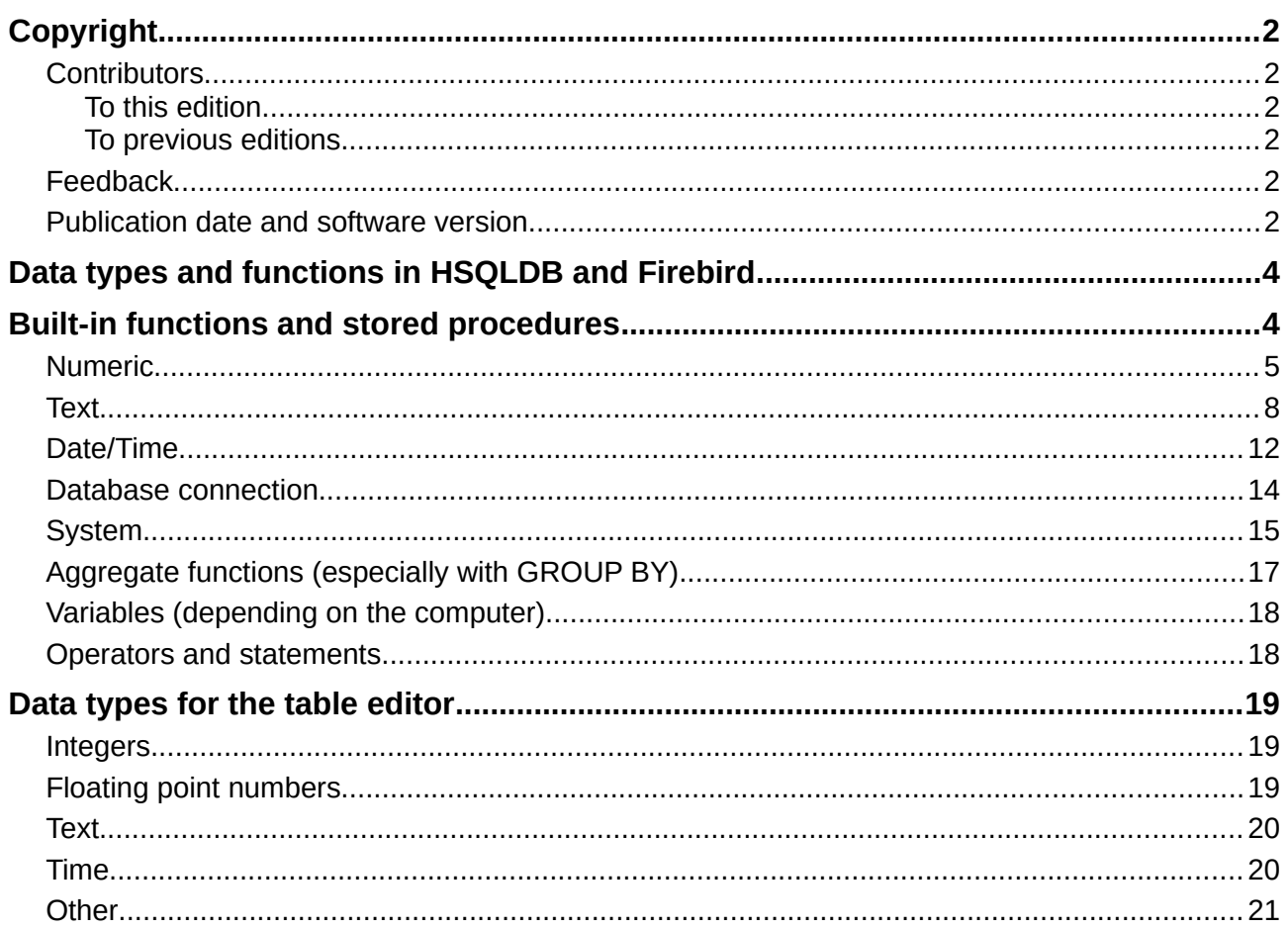

## <span id="page-3-0"></span>**Data types and functions in HSQLDB and Firebird**

The tables in this Appendix are taken from the manuals for HSQLDB and Firebird.

- <http://hsqldb.org/doc/guide/>
- <https://www.firebirdsql.org/en/documentation/>

The information for internal HSQLDB is the same as in Appendix A of this book.

The additional internal database Firebird is classified as experimental.

The tables first provide a comparison of the functions, especially the functions that are popular in forums, such as:

- Add a certain number of days to a date (DATEADD)
- Values from multiple data lines grouped together in one data line (LIST)

are currently only available in the external Firebird database, but not in the internal version.

## <span id="page-3-1"></span>**Built-in functions and stored procedures**

The following functions are available in the built-in databases. Unfortunately one or two functions can only be used when **Run SQL command directly** is chosen. While in that mode, queries cannot be edited.

Functions that work with the graphical user interface are marked [works in the GUI]. Functions that work only in direct SQL commands are marked [does not work in the GUI].

#### **Numeric**

As we are dealing here with floating point numbers, be sure to take care with the settings of the fields in queries. Mostly the display of decimal places is restricted, which can result in unexpected behavior in some cases. For example, column 1 might show 0.00 but actually contain 0.001, and column 2, 1000. If column 3 is set to show Column 1 \* Column 2, it would actually show 1.

<span id="page-4-0"></span>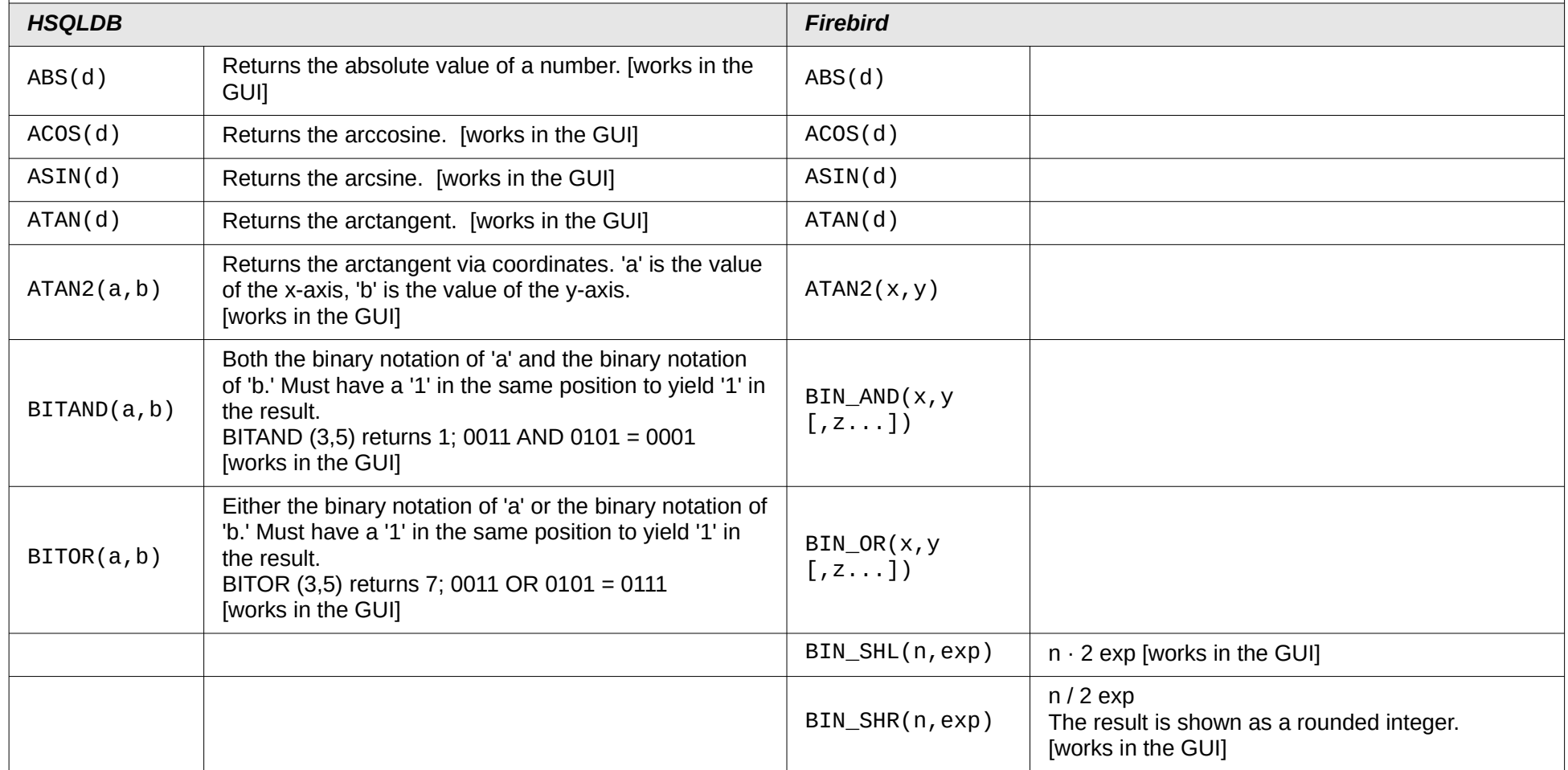

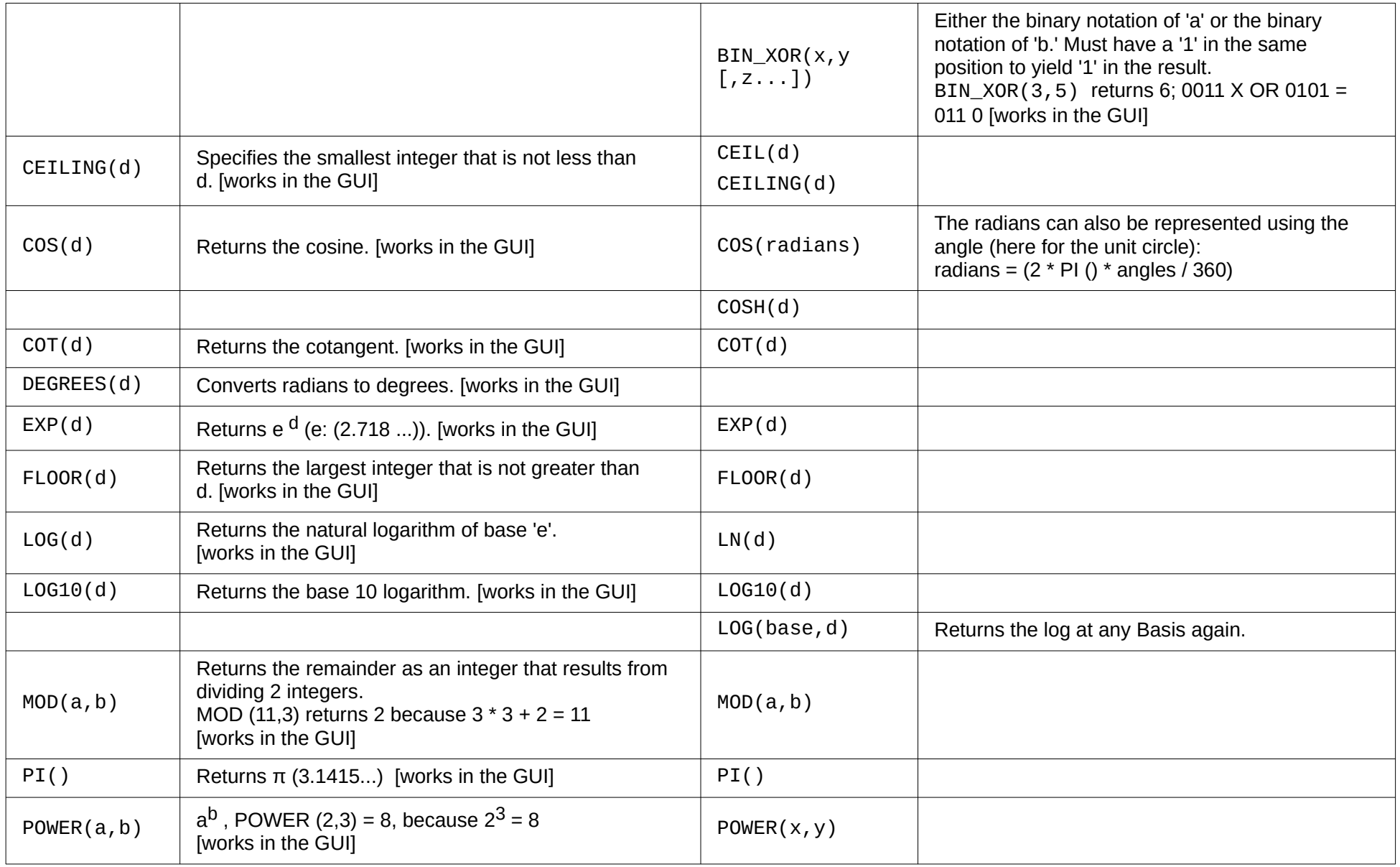

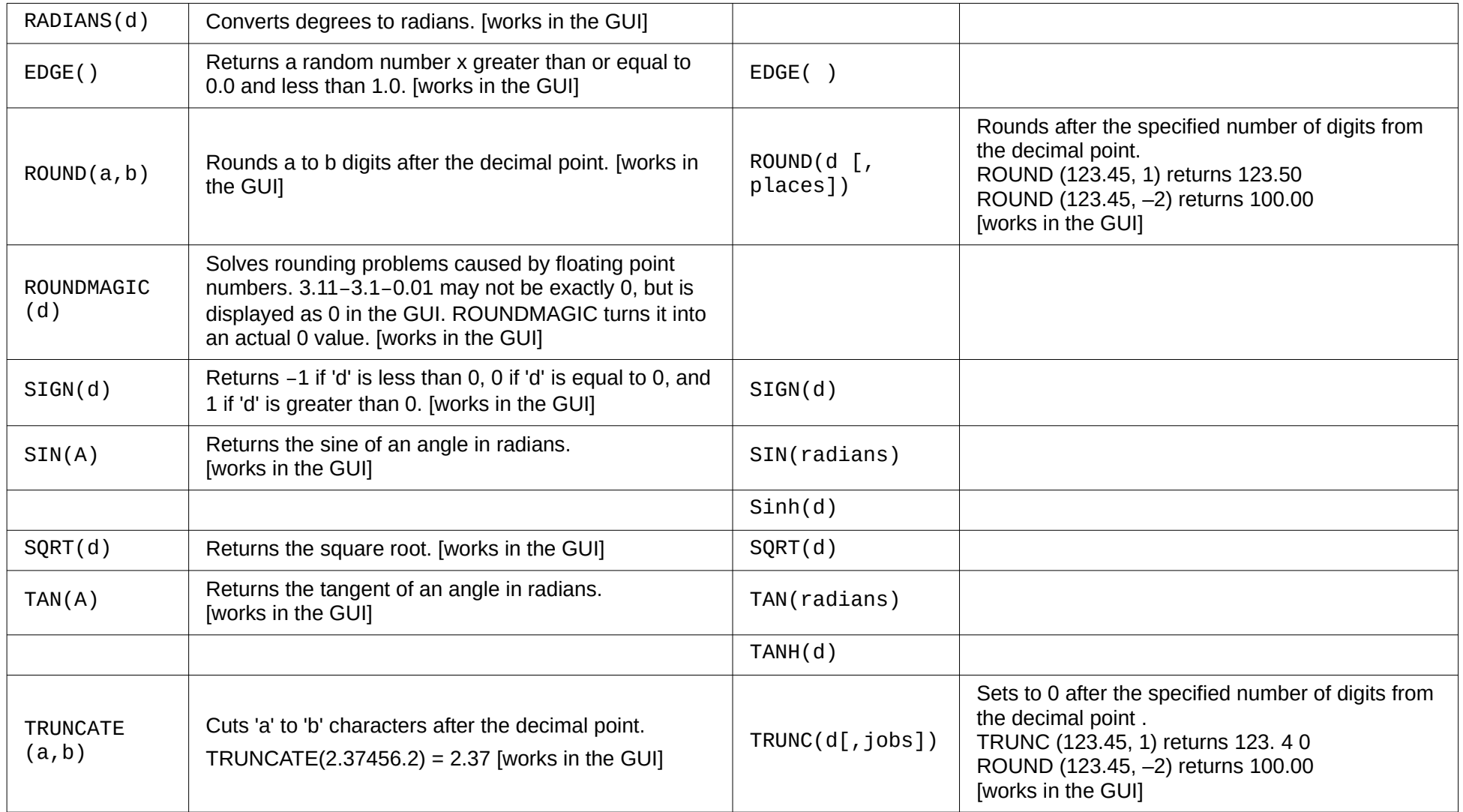

<span id="page-7-0"></span>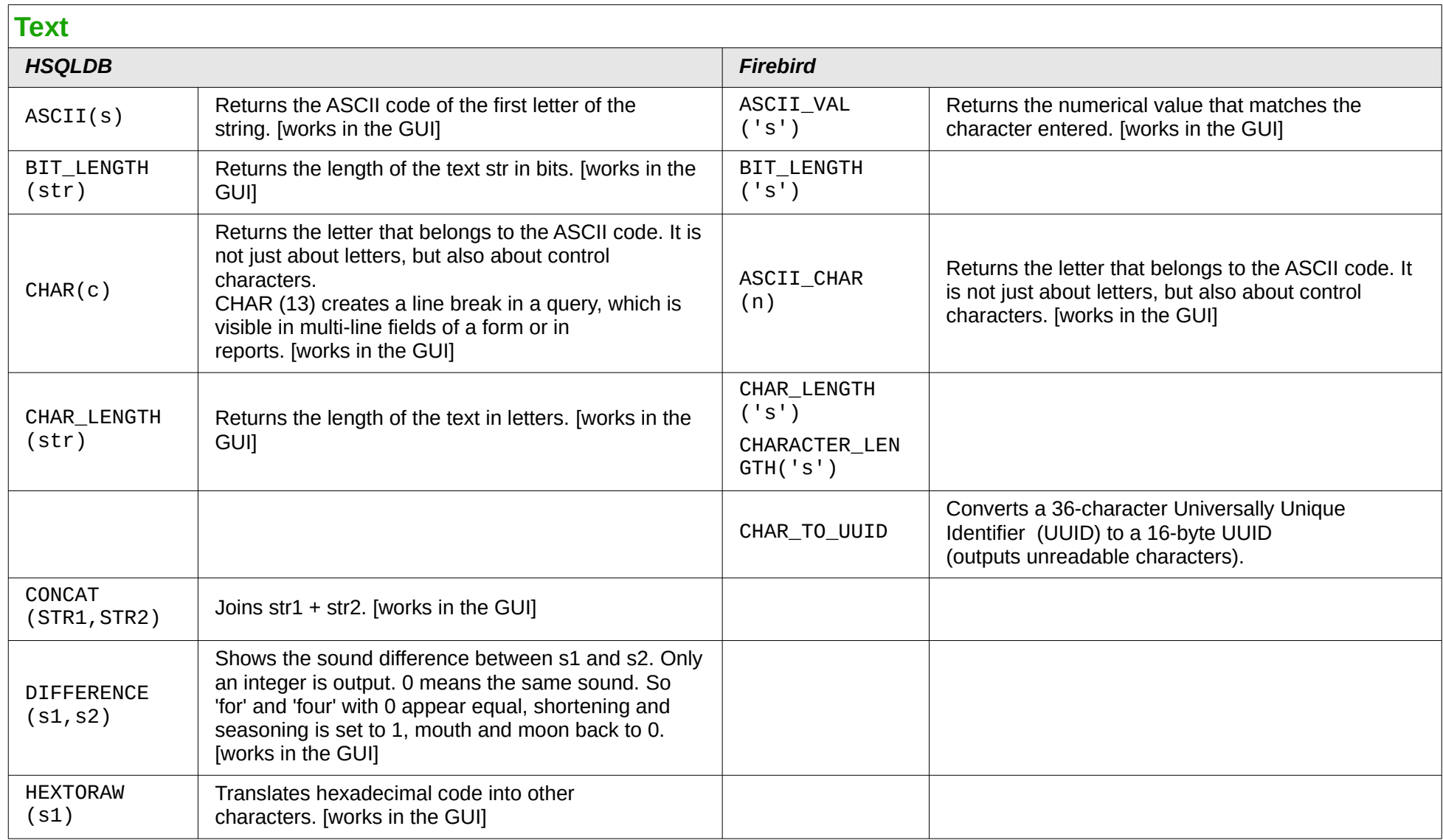

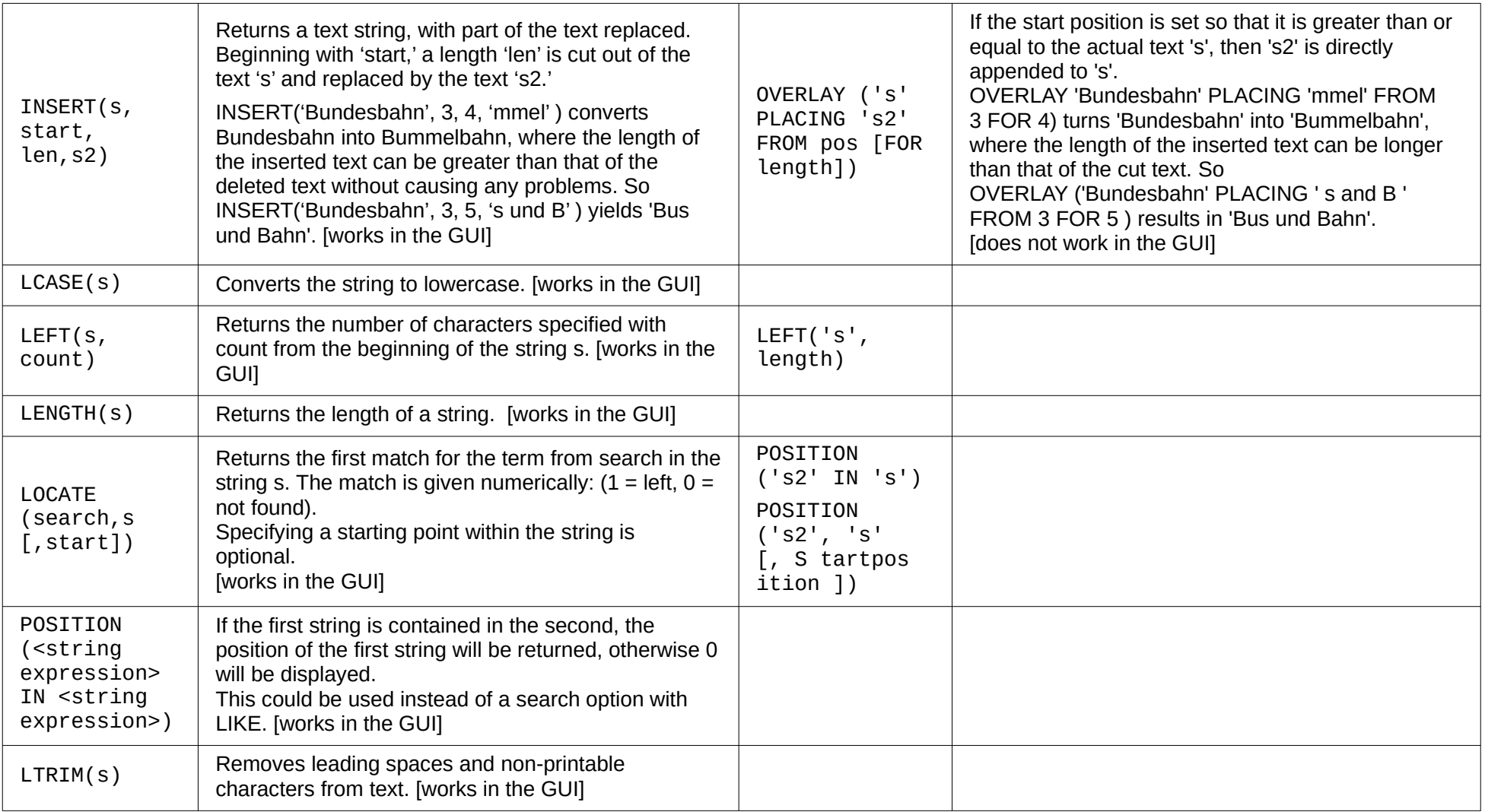

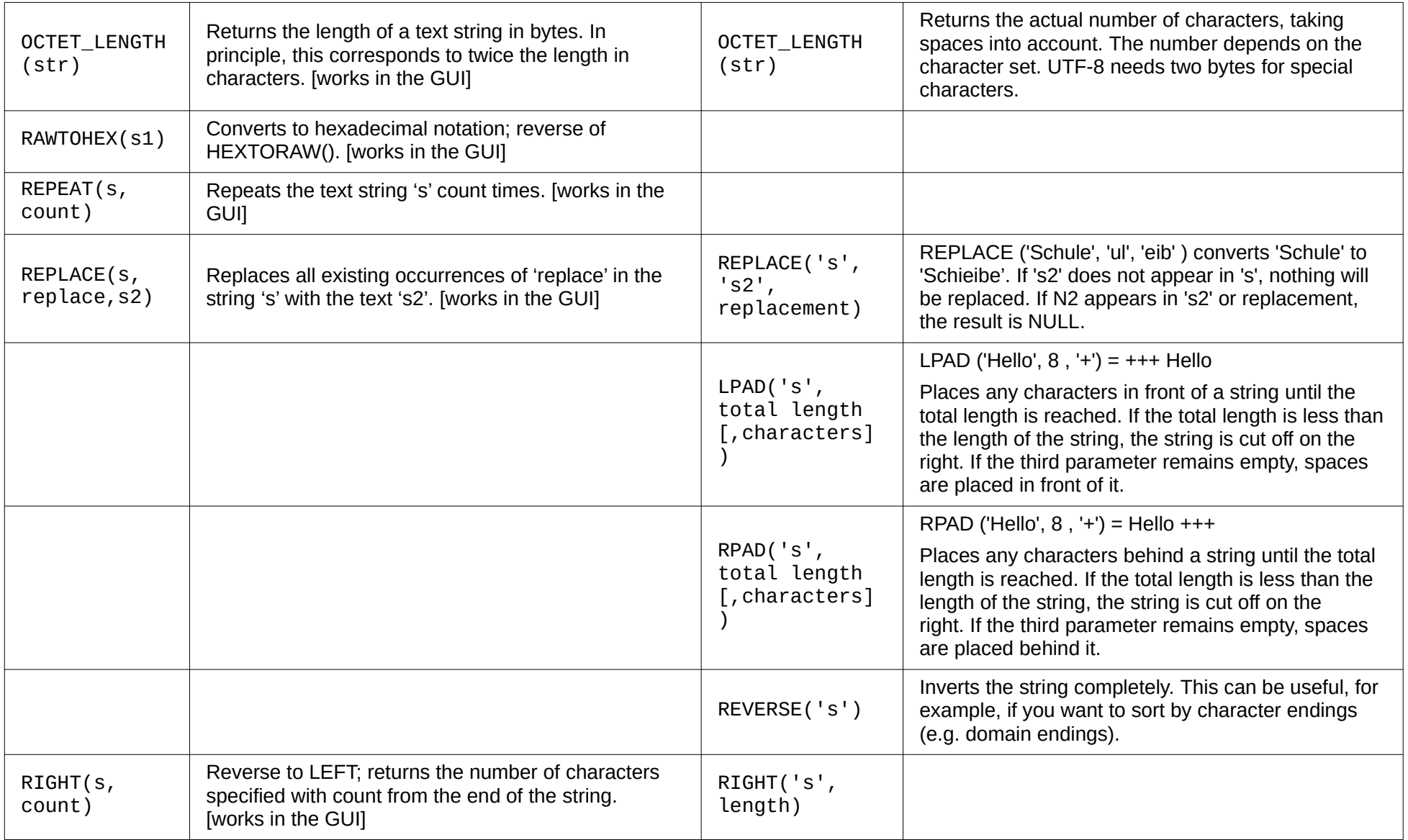

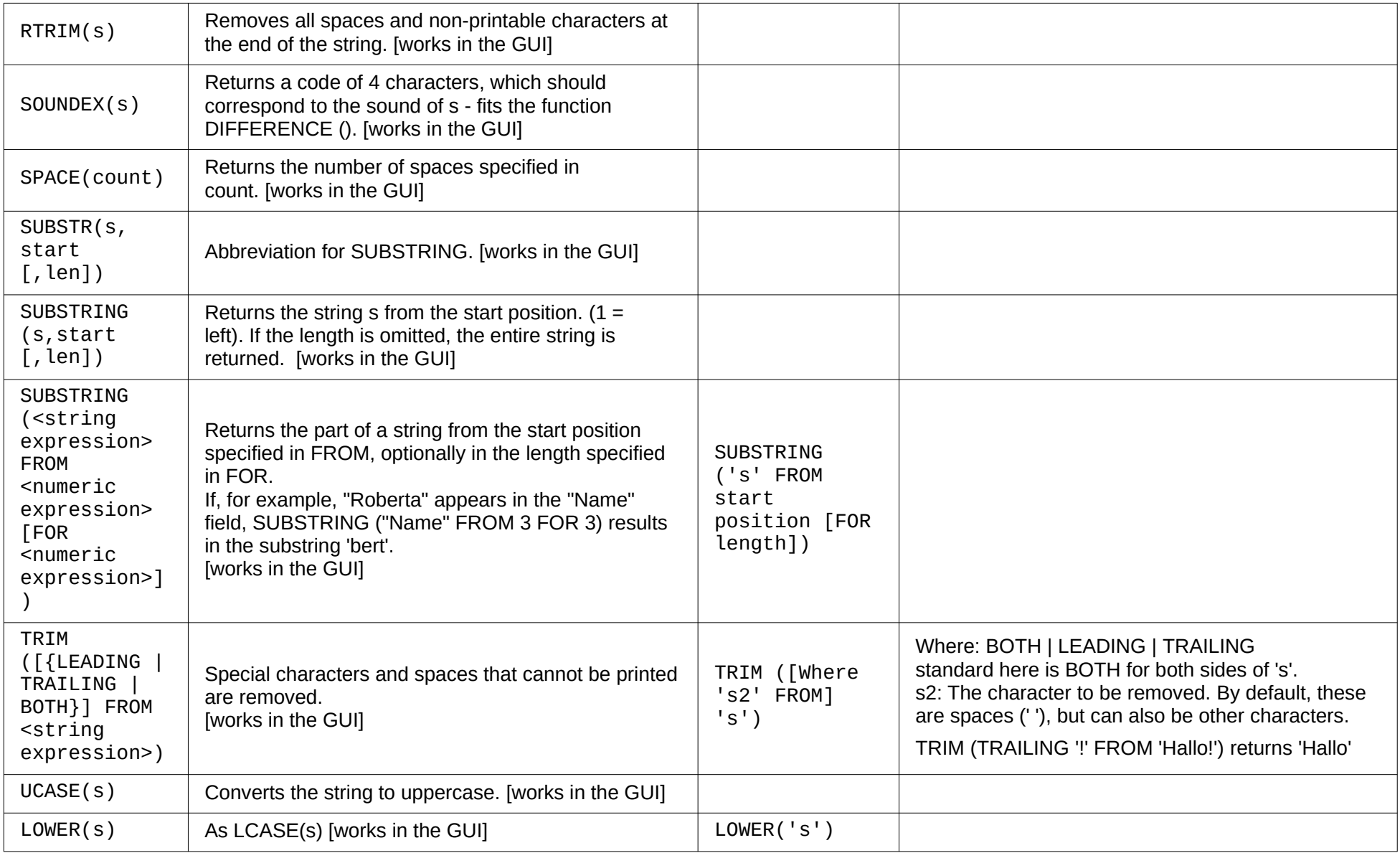

<span id="page-11-0"></span>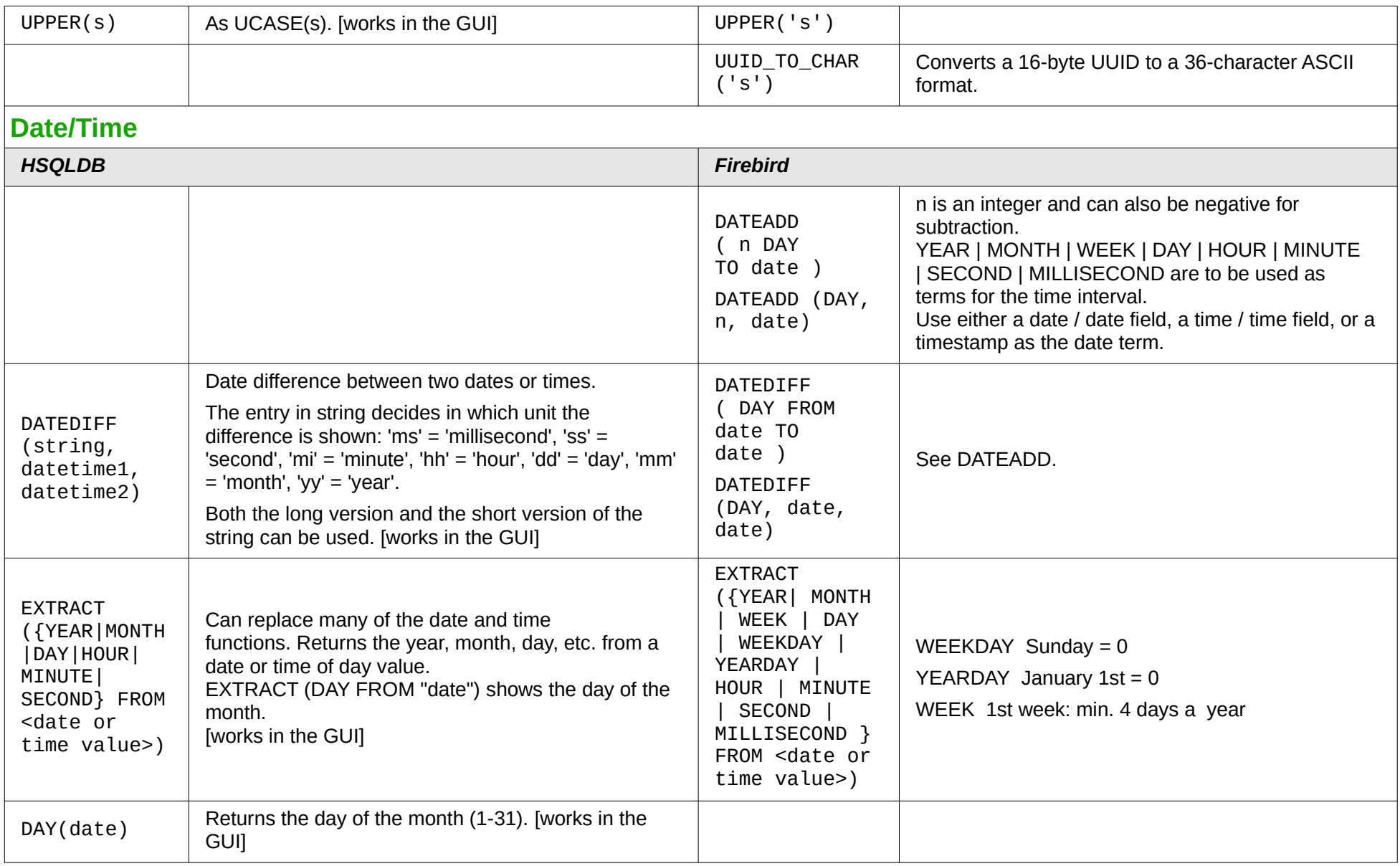

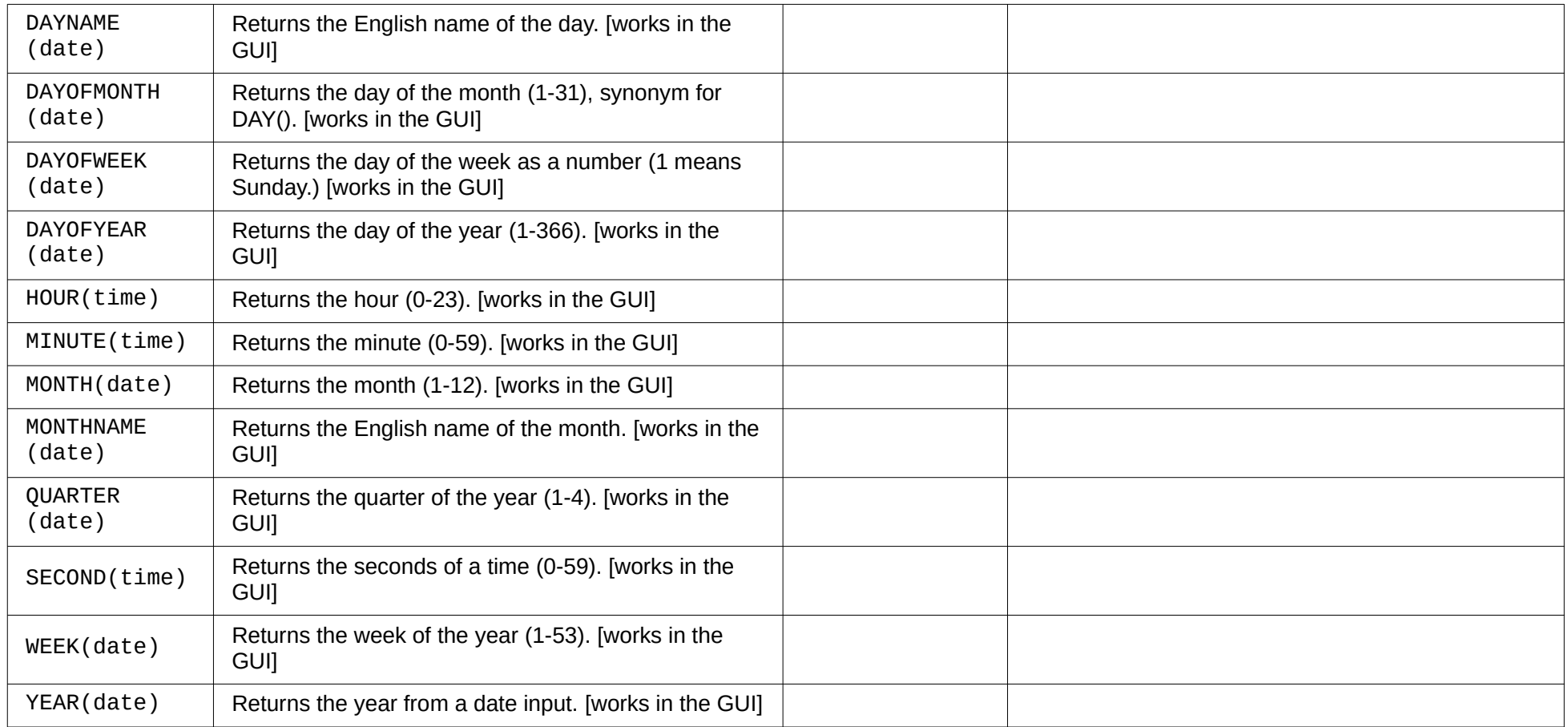

<span id="page-13-0"></span>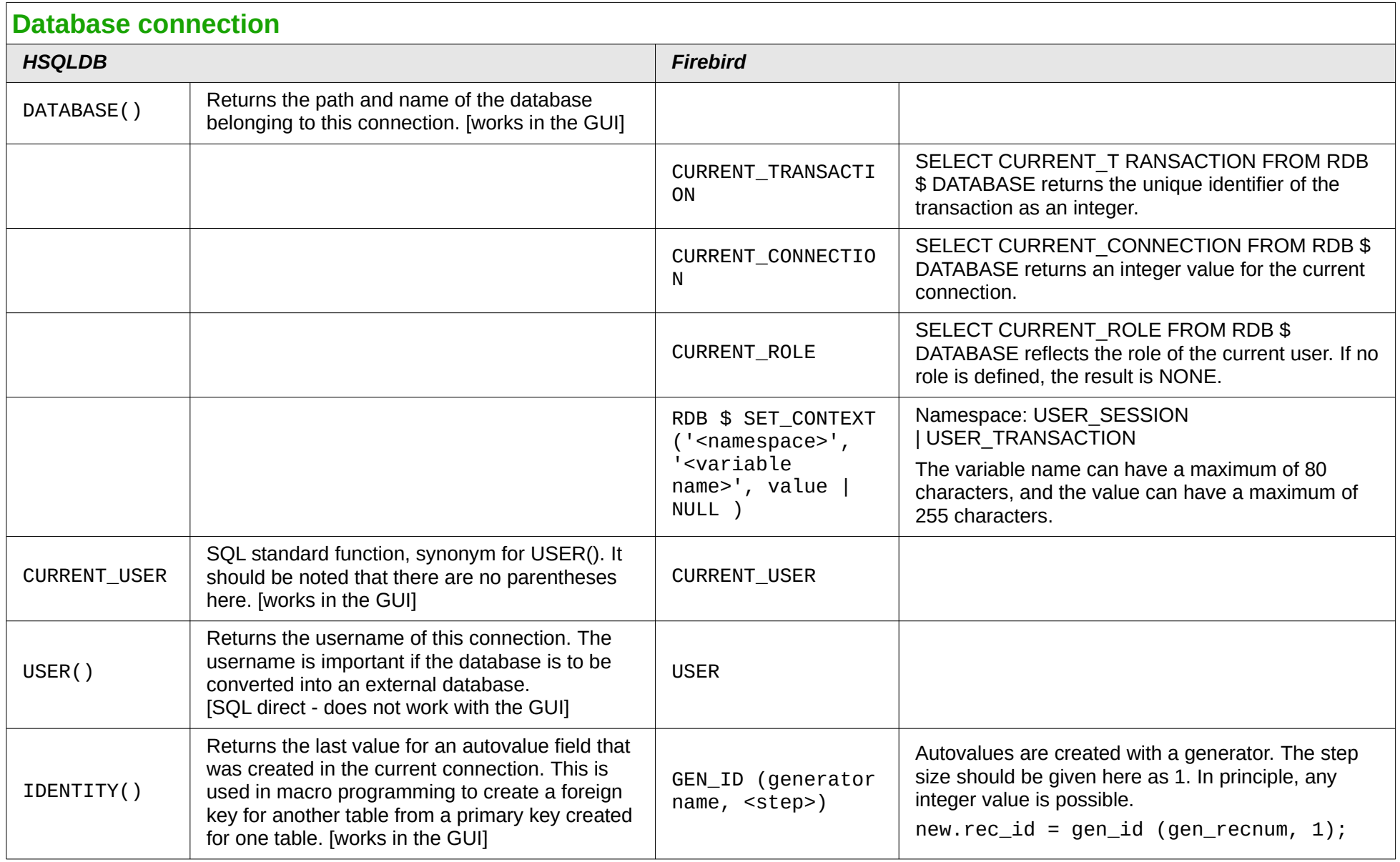

<span id="page-14-0"></span>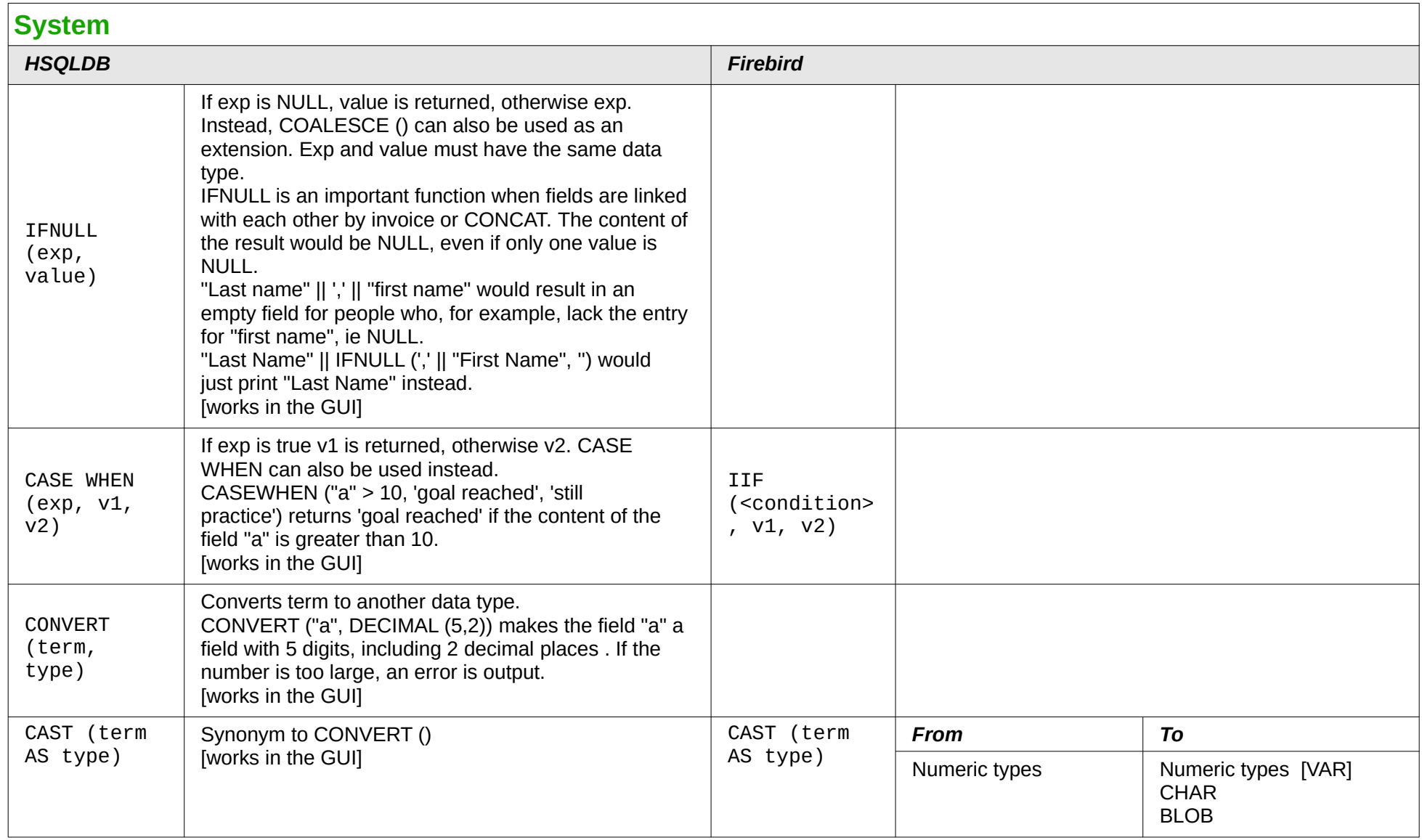

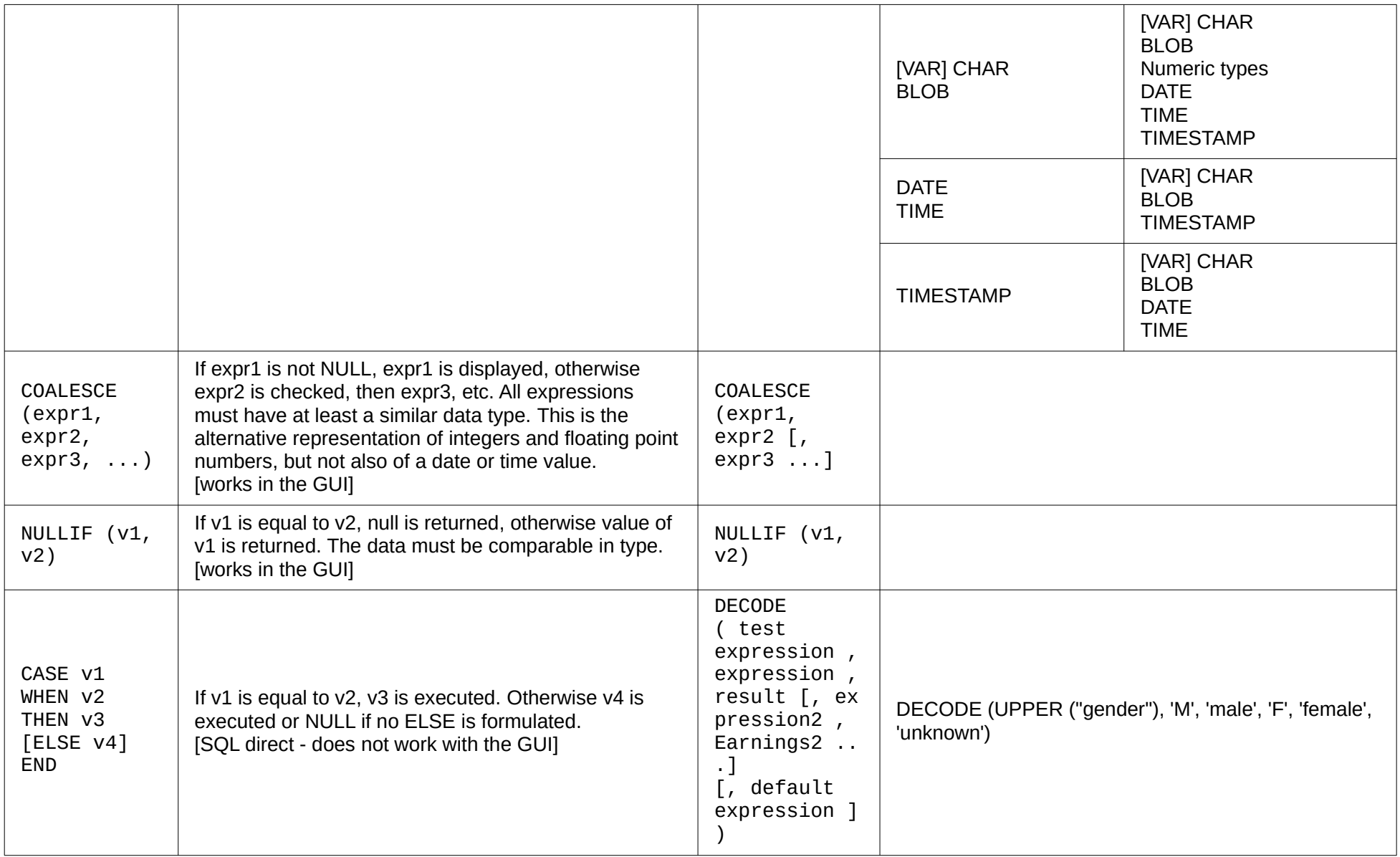

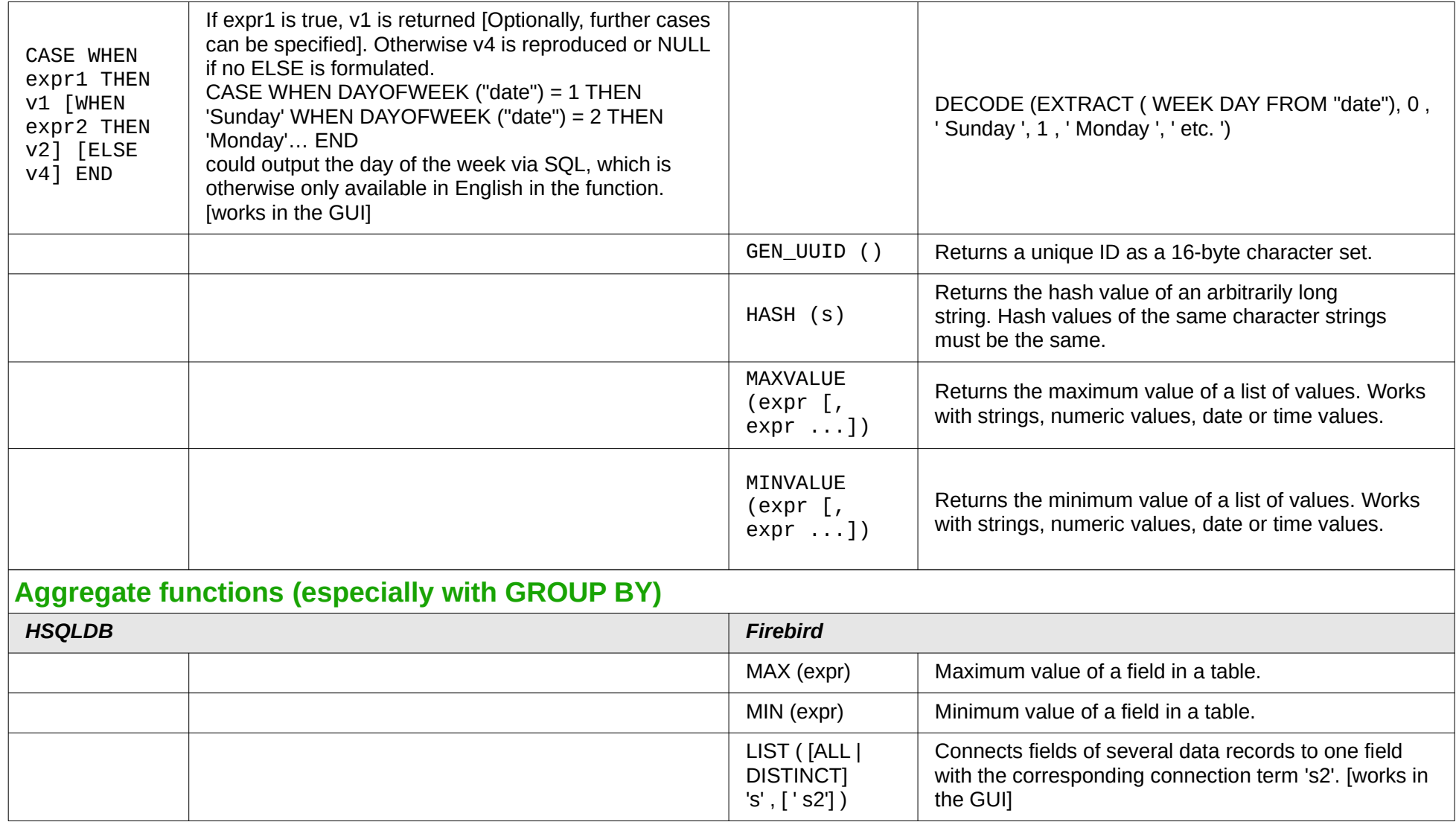

<span id="page-16-0"></span>*Built-in functions and stored procedures: Aggregate functions (especially with GROUP BY) | 17*

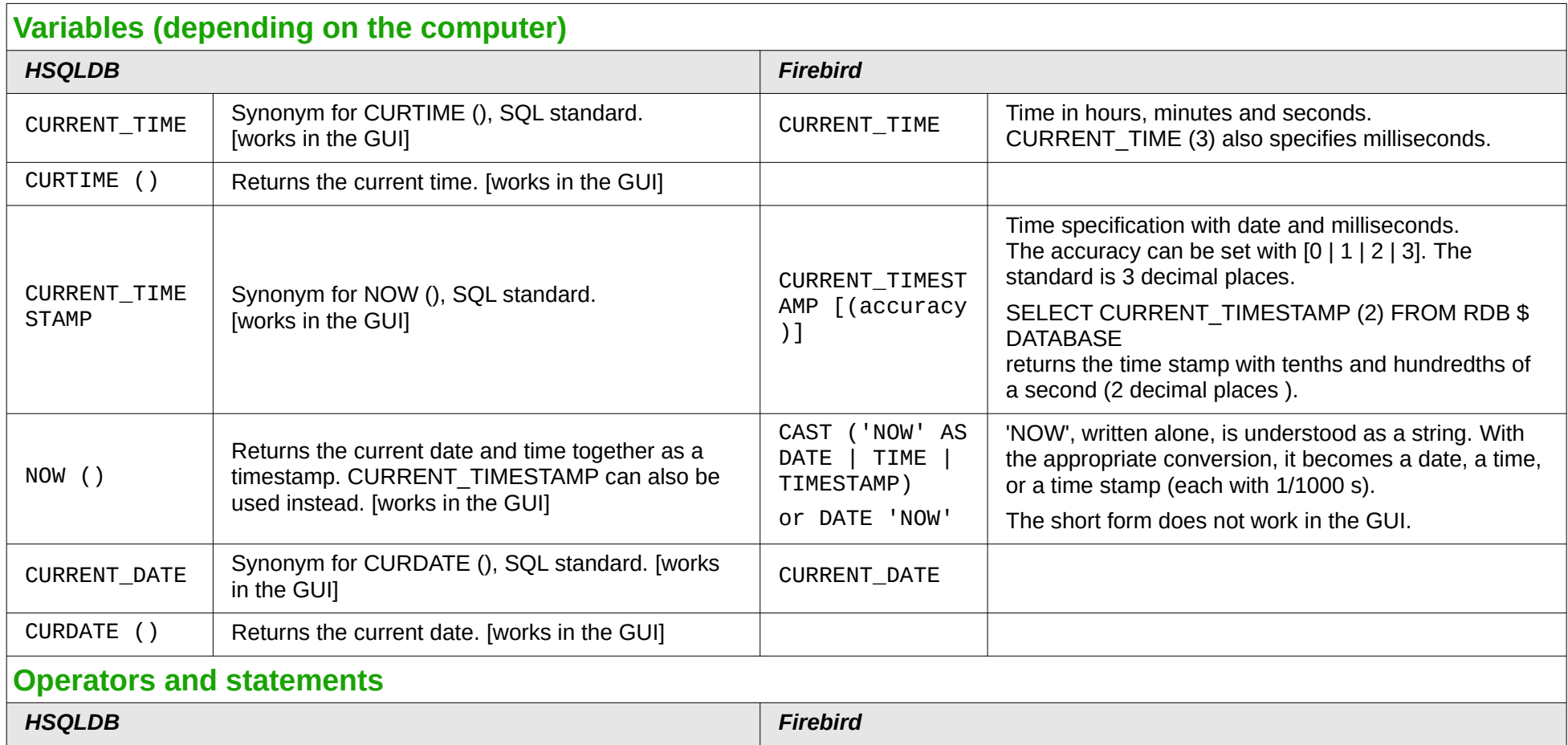

<span id="page-17-1"></span><span id="page-17-0"></span>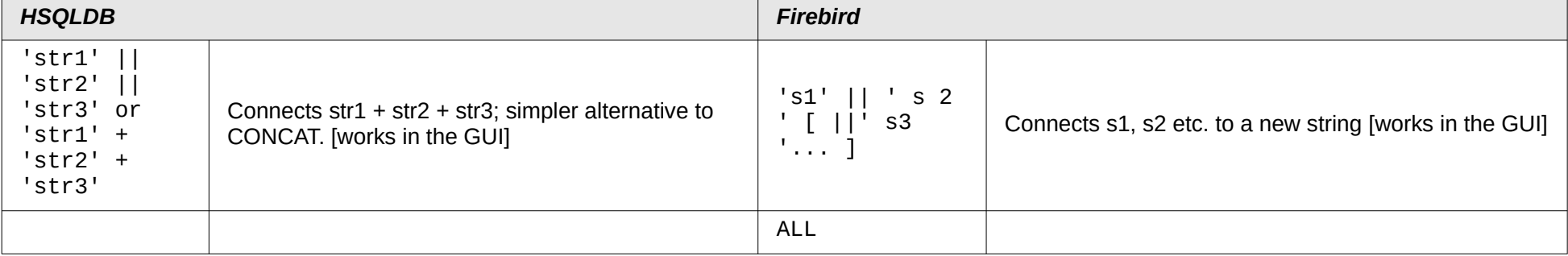

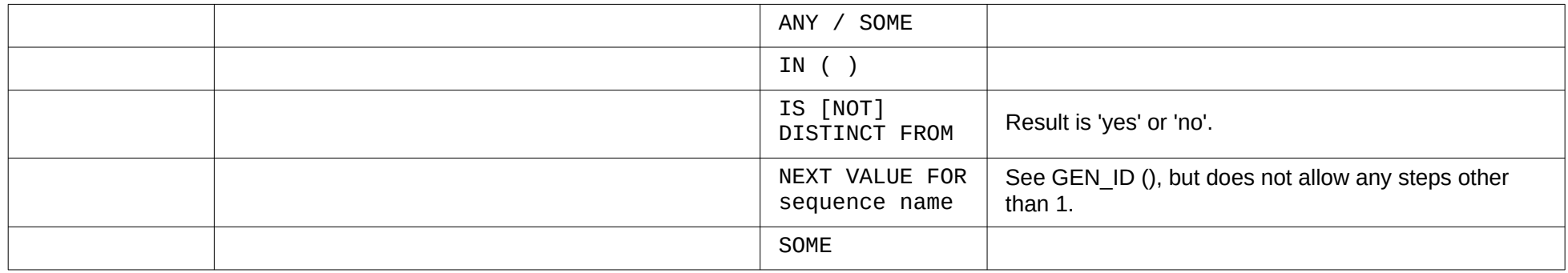

## **Data types for the table editor**

<span id="page-18-2"></span><span id="page-18-1"></span><span id="page-18-0"></span>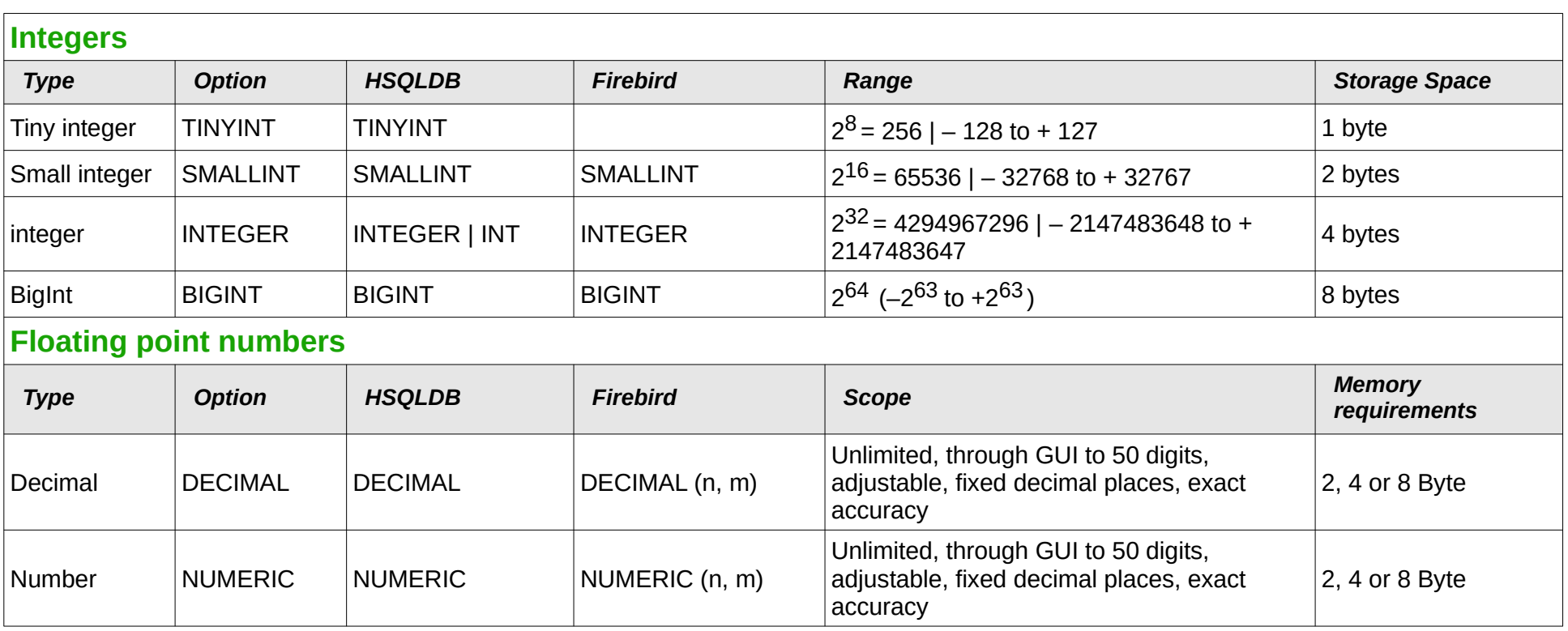

<span id="page-19-1"></span><span id="page-19-0"></span>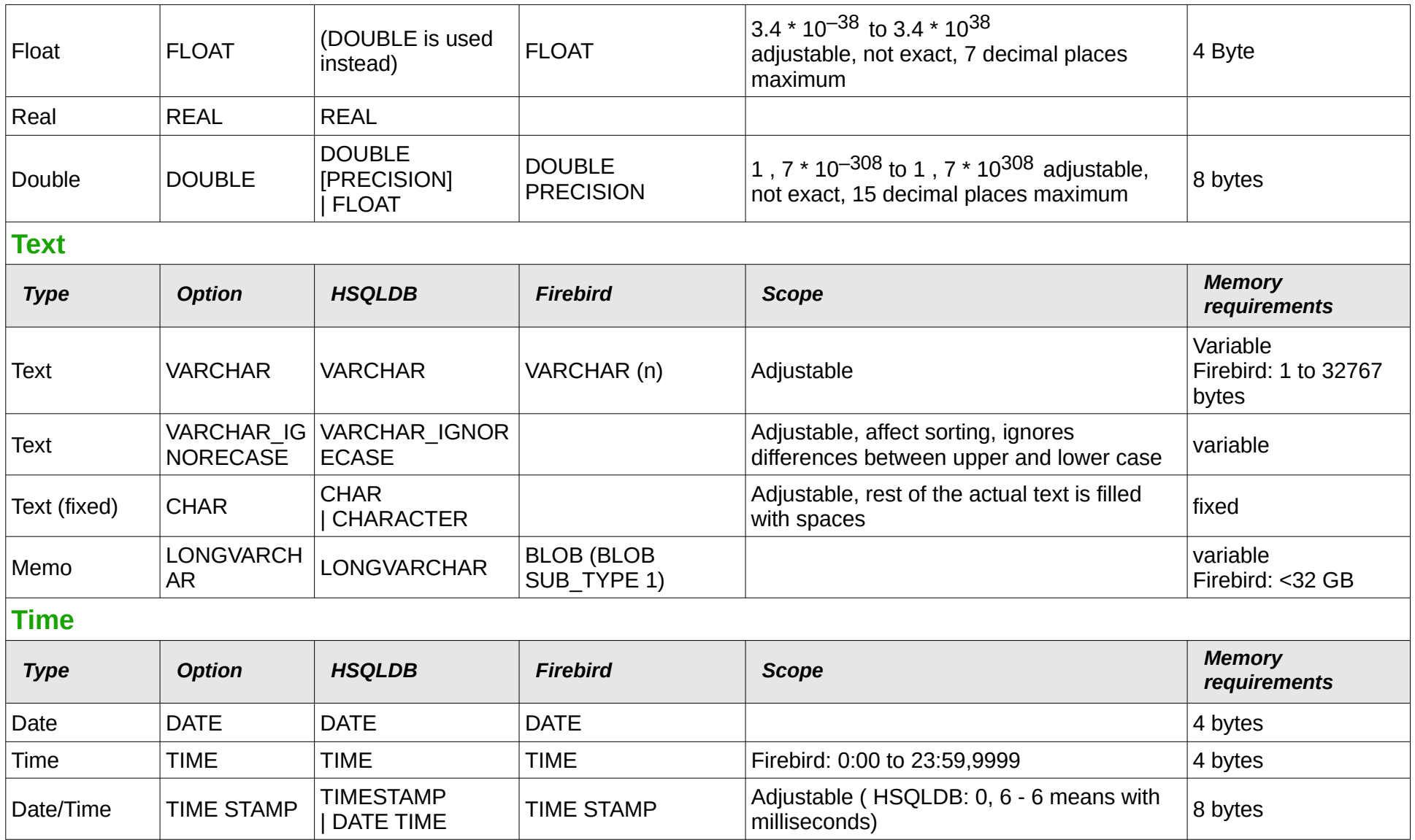

<span id="page-20-0"></span>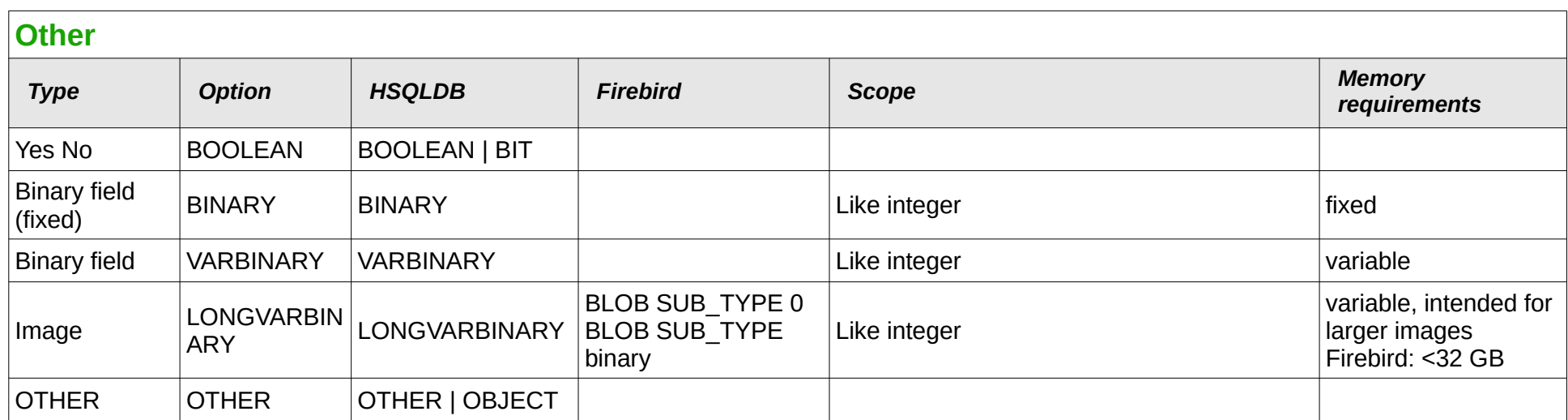